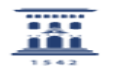

## Videotutorial de documenta - alfresco 06/28/2022 08:00:08

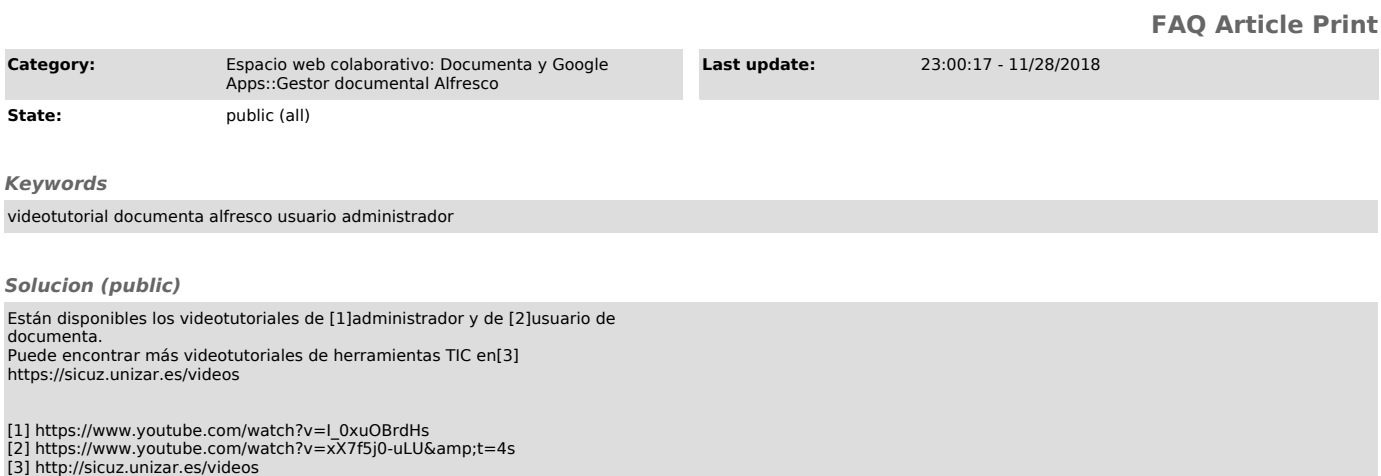